Interaktive Simulation der Ausstattungselemente in einer VR-Umgebung – Am Beispiel des Bahnhof Opladen

Meilenstein 11: VR-Tool

Abschlussbericht AP 2.2

Richard Haverland Bergische Universität Wuppertal Labor für Virtual & Mixed Reality 10.11.2021

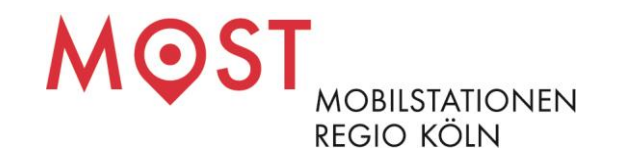

## Projektpartner und Förderer

#### Wuppertal Institut für Klima, Umwelt, Energie gGmbH

Thorsten Koska, Prof. Dr.-Ing. Oscar Reutter Co-Leiter des Forschungsbereichs Mobilität und Verkehrspolitik Abteilung Energie-, Verkehrs- und Klimapolitik Döppersberg 19 42103 Wuppertal + 49 (0)202 24 92 123 / -267 [thorsten.koska@wupperinst.org](mailto:thorsten.koska@wupperinst.org) [oscar.reutter@wupperinst.org](mailto:oscar.reutter@wupperinst.org) [www.wupperinst.org](http://www.wupperinst.org/)

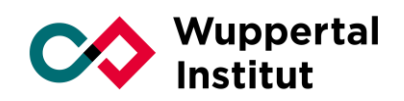

#### Nahverkehr Rheinland GmbH Andrea Sauer Regionale Mobilitätsentwicklung Glockengasse 37-39 50667 Köln +49 (0)221 20808-6672 [andrea.sauer@nvr.de](mailto:andrea.sauer@nvr.de) [www.nvr.de](http://www.nvr.de/)

Nahverkehr Rheinland

ILS - Institut für Landes- und Stadtentwicklungsforschung gGmbH Jan Garde Forschungsgruppe Mobilität und Raum Brüderweg 22-24 44135 Dortmund +49 (0)231 9051-234 jan.garde@ils-forschung.de [www.ils-forschung.de](http://www.ils-forschung.de/)

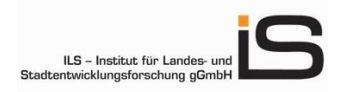

#### Bergische Universität Wuppertal

Prof. Dr.-Ing. Ulrike Reutter Lehr- und Forschungsgebiet Öffentliche Verkehrssysteme und Mobilitätsmanagement (ÖVM) Fakultät für Architektur und Bauingenieurwesen Pauluskirchstraße 7 42285 Wuppertal + 49 (0)202 439-4315 [ulrike.reutter@uni-wuppertal.de](mailto:ulrike.reutter@uni-wuppertal.de) kschmitt@uni-wuppertal.de [www.uni-wuppertal.de](http://www.uni-wuppertal.de/)

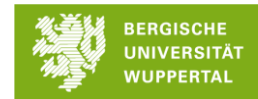

Das Projekt Mobilstationen Regio Köln wird mit Mitteln aus dem Europäischen Fonds für regionale Entwicklung (EFRE) und dem Wirtschaftsministerium NRW gefördert. [www.efre.nrw.de](http://www.efre.nrw.de/)

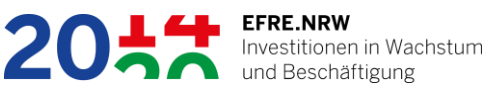

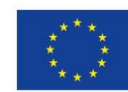

EUROPÄISCHE UNION **Investition in unsere Zukunft** Europäischer Fonds für regionale Entwicklung

# Inhalt

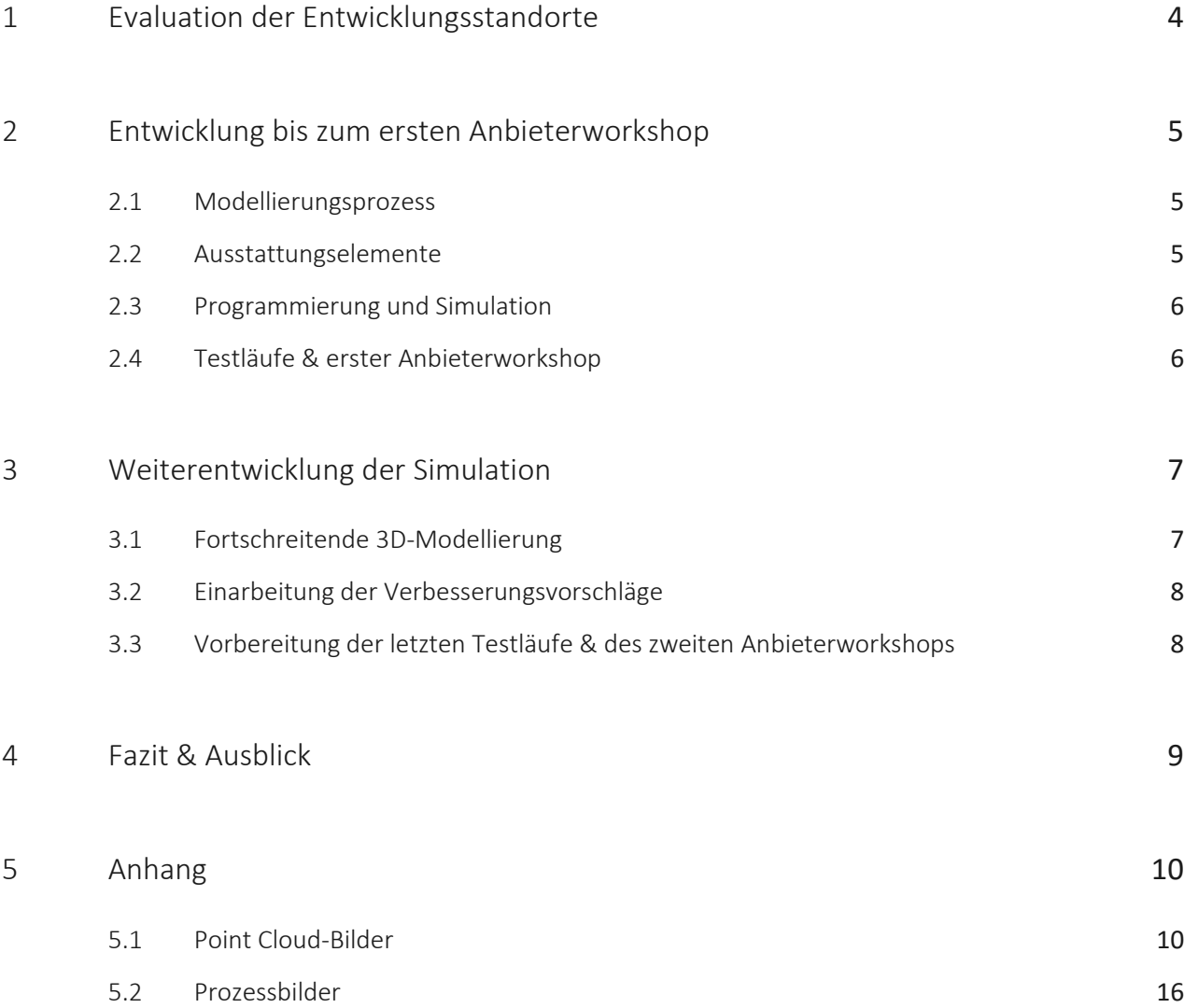

## Abschlussbericht zur interaktiven Standortsimulation

Die Standortsimulation war ursprünglich als Virtual Reality-Umgebung geplant. Da dies aber eine Präsenzpflicht erfordert hätte, wurde aufgrund der Corona-Pandemie diese als Desktopversion umgesetzt, um so allen Teilnehmenden einen Zugriff von zu Hause oder vom Arbeitsplatz zu ermöglichen.

## <span id="page-3-0"></span>1 Evaluation der Entwicklungsstandorte

Zur Evaluation der vorausgewählten Entwicklungsstandorte Leverkusen Opladen (Bf), Troisdorf (Bf), Duckterath (S) und Frechen-Königsdorf (Bf) wurden alle vier Standorte auf einer Exkursion besichtigt und eine erste Datengrundlage mittels einer Drohnenbefliegung, 360-Grad-Fotografien, sowie "normalen" Fotografien, geschaffen. Die aus den Drohnenflügen gewonnenen Daten wurde anschließend mittels Photogrammetrie in Punktwolken umgewandelt, welche dann mittels einer speziellen Software für das gesamte Projektteam visualisiert werden konnten. (siehe Point Cloud Bilder, Kapite[l 5.1\)](#page-9-1) Eine Besonderheit stellte der Standort Troisdorf dar: Die räumliche Umgebung mit der Einflugschneise Köln-Bonn sowie vorhandener Störsignale erlaubte eine Befliegung dieses Standortes nicht.

Während des Konsortialtreffen am 19.08.2020 wurden alle Daten dem Projektteam präsentiert und erläutert, welche weiteren Anforderungen erfüllt sein müssen, um eine ansprechende und detaillierte Virtual Reality (VR)-Umgebung zu entwickeln. Dazu wurden diese zunächst in folgende Prioritäten unterteilt:

Priorität 1: 3D-Daten (städtebauliches 3D-Modell, Topografie-Modell, etc.) – weitere Unterscheidung im Detailgrad: LOD1, 2 und 3

Priorität 2: 2D-CAD-Daten (Lageplan, Liegenschaftskarten, Grundrisse, Vermessungspläne, etc.) gängige Formate wären z. B. DWG oder DXF

Priorität 3: 2D-Vektor-Daten; zum Beispiel die unter Prio.2 genannten Pläne als PDF-, TIFF-, SVG-, etc. Daten

Priorität 4: Bildmaterial (z. B. hochauflösende Luftbilder, Bilder aus dem Stadtraum, etc.)

Auf Basis der Visualisierung und der Eindrücke und Fotografien vor Ort wurde zunächst eine Vorempfehlung der Standorte Leverkusen Opladen und Frechen-Königsdorf an das Projektteam weitergeben. In der anschließenden Diskussionsrunde wurde gemeinschaftlich entschieden, dass die jeweiligen vier Kommunen kontaktiert werden, um einen Eindruck der Kooperationsbereitschaft zu bekommen und nachzufragen, welche Daten auf Basis der obigen Prioritätenliste, vorhanden sind.

Zunächst konnte über das GeoPortal NRW für jeden Standort eine ausreichende Datengrundlage zusammengestellt werden (z. B. simples städtebauliches 3D-Modell, weiteres Bildmaterial). Nach der Kontaktaufnahme zu den Kommunen, stellte sich besonders Leverkusen Opladen als sehr kooperativ heraus und konnte detaillierte Daten, die über die Grundlage des GeoPortals hinausgingen, zur Verfügung stellen. Weiterhin waren Duckterath und Frechen-Königsdorf sehr interessiert.

In den folgenden Wochen wurden von Herrn Gotter und Herrn Scharmann (beide Stadt Leverkusen) 3D-Daten zur Verfügung gestellt, so dass erste Modellierungen des

Bahnhofsgeländes stattfinden konnten. Außerdem wurde ein Satz detaillierter 2D-Daten für Anfang 2021 angekündigt.

Beim Konsortialtreffen vom 17.12.2020 wurde der neue Datenstand präsentiert und Opladen als Standort der VR-Simulation festgelegt. Dabei wurden besonders, neben der guten Datengrundlage, die repräsentative Kraft (z. B. Wiedererkennungswert der Brücke), die Größe im Sinne der Fahrgastanzahl, sowie die hohe Kooperationsbereitschaft herausgestellt.

## <span id="page-4-0"></span>2 Entwicklung bis zum ersten Anbieterworkshop

#### <span id="page-4-1"></span>2.1 Modellierungsprozess

Anfang 2021 wurden die versprochenen Daten seitens der Stadt Leverkusen zur Verfügung gestellt und der bisher grobe Modellierungsstand konnte immer weiter detailliert und erweitert werden. Dazu wurden die Point Cloud-Daten von der Exkursion, das städtebauliche 3D-Modell aus dem GeoPortal NRW und die Daten der Stadt Leverkusen miteinander überlagert. (siehe Prozessbilder 01-04, Kapite[l 5.2\)](#page-15-0) Zwar konnte kein Datensatz für sich allein eine ausreichende Informationstiefe liefern, die eine möglichst getreue Modellierung möglich gemacht hätte, jedoch konnten durch die Überlagerung Positionen und Referenzhöhen definiert werden. Darauf aufbauend wurden die grobe Form der Brücke und die Dachstruktur der Bahnsteige modelliert und immer weiter detailliert. Die komplexe rippenartige Struktur der Brücke, welche sehr ortsprägend ist, wurde mit Hilfe eines Algorithmus parametrisch nachgebaut. (siehe Prozessbilder 05+06, Kapitel [5.2\)](#page-15-0)

Ausgehend von der Brücke als Fixpunkt wurden die Rampen am Ost- und am Westende, sowie die Bereiche unter der Brücke und anschließende Straßen modelliert. Da hierzu bis zu diesem Zeitpunkt nur ein grobes Topografie-Mesh vorhanden war, mussten Verlauf und Höhenkoten der Straßen, Gehwege, Parkplätze und Grünflächen durch die 2D-Daten der Stadt Leverkusen und der aufgenommenen Punktwolke definiert. Dadurch gelang es, ein relativ genaues Geländemodell mit präzisem Straßenverlauf zu rekonstruieren. Des Weiteren wurden Details wie zum Beispiel Treppengeländer immer mit modelliert. (siehe Prozessbilder 07-10, Kapite[l 5.2\)](#page-15-0)

Anfang April 2021 gab es dann zum Bruno-Wiefel-Platz (neuer Busbahnhof) eine weitere Abstimmung mit Herrn Gotter in der der damals aktuelle Planungsstand zu diesem Platz besprochen wurde. Im Anschluss konnte auch der Bruno-Wiefel-Platz nach dem vorher beschriebenen Prinzip modelliert werden. (siehe Prozessbilder 11+12, Kapite[l 5.2\)](#page-15-0)

Der so vorläufig abgeschlossene Stand (siehe Prozessbild 13, Kapitel [5.2\)](#page-15-0) wurde vorbereitet und in die Software Unreal Engine 4 übertragen, mit der im weiteren Verlauf die Programmierung der Simulation erfolgte.

#### <span id="page-4-2"></span>2.2 Ausstattungselemente

Parallel dazu wurden nach Vorgaben des NVR die Ausstattungselemente modelliert und texturiert. Neben den Elementen, welche dem Gestaltungsleitfaden der Mobilstationen folgen, wie zum Beispiel Informationsstelen, Radstationen oder E-Tankstellen — wurden außerdem generische Elemente (z. B. ein Unterstand, Bänke oder Mülleimer) und Stadtmobiliar der Firma CityDecks umgesetzt und in die Simulation eingebettet.

Hier wurde besonderer Wert auf realitätsgetreue Farben und Materialien gelegt, um somit die Untersuchungskriterien wie Sichtbarkeit, räumlicher Eindruck oder auch Größenverhältnisse gut beurteilen zu können. So wurden transluzente und transparente Materialien und auch Vegetation bei Beeten und CityDecks-Elementen berücksichtigt und umgesetzt.

#### <span id="page-5-0"></span>2.3 Programmierung und Simulation

Nachdem die Modellierung der Ausstattungselemente und des Bahnhofs Opladen vorläufig abgeschlossen war, wurde die gesamte Geometrie in Unreal Engine 4 übertragen und dort zu einer virtuellen Umgebung zusammengesetzt. In diese relativ rohe virtuelle Umgebung wurden ein Richtungslicht und eine Himmelkuppel eingesetzt, verknüpft und kalibriert, welche Sonnenlicht und Bewölkung simulieren.

Im nächsten Schritt wurden Materialien programmiert, mit Texturen verknüpft, feinjustiert und den entsprechenden Oberflächen der Geometrie zugeordnet. Gerade Materialien können einen maßgeblichen Einfluss auf die räumliche Wahrnehmung und Lichtverhältnisse ausüben. So wurden Parameter wie Transparenz, Transluzenz oder auch Reflexionsvermögen sehr präzise eingestellt, um Flächen wie Glas, Gitter oder Metall entsprechend darzustellen und dadurch auch den visuellen Einfluss deutlich werden zu lassen. Weiterhin wurde auch die Umgebung mit der entsprechenden Vegetation versehen.

Dieser Prozess war nicht linear, sondern bedurfte immer wieder Änderungen und Anpassungen. So gab es immer wieder Rücksprachen mit der Stadt Leverkusen, woraufhin Geometrie und Materialien geändert werden mussten. Oder es sind im Verlauf Konfliktpunkte aufgefallen, die behoben werden mussten.

Parallel dazu wurde das Interface und die Bedienfunktionen entwickelt. (Für einen tieferen Einblick in die Bedienung und Funktionsweise der Simulation siehe Anleitung und entsprechenden Kurzfilm.) Zum einen mussten die Menüs und die Grafiken dazu entwickelt und gestaltet werden, die überhaupt erst die Bedienung möglich machen. Und zum anderen die entsprechenden Funktionen wie das Erscheinen der Objekte, Ausrichtung und Bewegung der Objekte im Raum oder auch die Möglichkeit, einen Screenshot zu machen. Besonders viel Zeit musste dabei für die Platzierung und Bewegung der Ausstattungselemente im dreidimensionalen Raum investiert werden. Also, dass nach dem Erscheinen eines Elements dieses auch an den Ort bewegt werden kann, den der/die Nutzende auch beabsichtigt. Die Topografie des Bahnhofs mit seinen verschiedenen Ebenen und Geländeverläufe, kam da als erschwerender Faktor hinzu.

Abschließend zum ersten Workshop wurde diese Version der Simulation in eine Anwendungsdatei verpackt, auf Rechner der Bergischen Universität Wuppertal (BUW) gespielt und diese dann so eingestellt, dass von außen darauf zugegriffen werden konnte. Diese Technik nennt man Pixel Streaming und ermöglicht es einer Person, mit ihrem Computer (von zu Hause oder vom Arbeitsplatz) die Simulation über einen Computer der BUW zu nutzen, ohne selbst ein High-End-Gerät zu besitzen.

### <span id="page-5-1"></span>2.4 Testläufe & erster Anbieterworkshop

Nachdem diese Vorbereitungen abgeschlossen waren, wurden die Teilnehmenden zu den Testläufen eingeladen und mit Informationen versorgt. Alle Teilnehmenden haben dazu einen Informationsbogen, einen Feedbackkatalog (in den sie ihre Erfahrungen und Anregungen eintragen konnten) und eine Anleitung erhalten. Außerdem konnten sich die Teilnehmenden ein Zeitfenster buchen, währenddessen sie Zugriff auf einen BUW-Computer bekommen haben, die Simulation testen konnten und betreut wurden. Nachdem alle Tests abgeschlossen waren, wurde das gesammelte Feedback ausgewertet, zusammengefasst und für den ersten Anbieterworkshop aufbereitet.

Während des Workshops wurde zum einen das Forschungsprojekt an sich kurz vorgestellt, zum anderen bekamen alle, die nicht an den Testläufen teilnehmen konnten, einen Einblick in die Simulation und den Entwicklungsprozess, mittels Bilder und eines Kurzfilms. Im Anschluss wurde das Feedback präsentiert, welches in die zwei Themenbereiche Formale Inhalte und Nutzen der Simulation gegliedert war. Die anschließenden Diskussionen brachten noch einmal weitere Anregungen, die zusammen mit denen aus den Feedbackkatalogen zu konkreten Verbesserungsvorschlägen für die Weiterentwicklung der Simulation formuliert wurden.

Auch über die bereits sichtbaren Vorteile und das Potenzial der Simulation wurde rege diskutiert. So wurden besonders räumliche und atmosphärische Aspekte herausgestellt, die eine valide Evaluation bei der Planung einer Mobilstation ermöglichen. Faktoren wie die Vermeidung von Angsträumen, die bessere Beurteilung des Platzbedarfs und die genauere Untersuchung der Wegeleitung können in der Simulation direkt erprobt und gegebenenfalls verbessert werden. Auch die Barrierefreiheit einer Mobilstation lässt sich durch Darstellung physischer und visueller Hindernisse sowie dem schnellen Perspektivwechsel gut beurteilen. Zudem wurde das hohe Kommunikationspotenzial Richtung Politik und Nutzenden herausgestellt. Das eigenständige virtuelle Begehen der geplanten Mobilstation scheint besser begreifbar als die klassischen 2D-Pläne, und auch die Akzeptanz und Bürgerbeteiligung könnte dadurch positiv beeinflusst werden.

Jedoch kristallisierte sich schnell heraus, dass solch eine Art von Simulation keine in dem Sinne klassische Planung ersetzen kann, da die planerische Tiefe darin nicht ausreicht, um alle maßgeblichen Faktoren (wie zum Beispiel auch unterirdische Leitungsverläufe) adäquat zu berücksichtigen. Viel mehr stellt es eine Ergänzung zur klassischen Planung dar, die Raum zum Experimentieren gibt und diese um eine zusätzliche Dimension erweitert. Auch liegt nicht bei allen Städten oder Kommunen eine ausreichend detaillierte 3D-Planung vor, beziehungsweise kann dies auch nicht für jeden potenziellen Standort geleistet werden, sodass diese Art von Werkzeug nicht umfänglich in jeden Fall einsetzbar ist.

Diese Punkte wurden als konzeptioneller Schwerpunkt für die Weiterentwicklung der Simulation mitgenommen und waren dafür richtungsweisend.

## <span id="page-6-0"></span>3 Weiterentwicklung der Simulation

#### <span id="page-6-1"></span>3.1 Fortschreitende 3D-Modellierung

Nach dem ersten Anbieterworkshop gab es einen weiteren Datenaustausch und Abstimmungen mit der Stadt Leverkusen. So wurden nach dem damals aktuellen Planungsstand das Areal nördlichen des Bruno-Wiefel-Platz, die Westrampe mit Fahrradparkhaus, die Bestandsbeleuchtung und die Bahnsteige angepasst beziehungsweise neu modelliert. (siehe Prozessbild 14, Kapitel [5.2\)](#page-15-0) Dies geschah im Zeitraum von Juli 2021 bis Oktober 2021, währenddessen auch die Einbindung der neuen Geometrie in Unreal Engine 4 erfolgte.

### <span id="page-7-0"></span>3.2 Einarbeitung der Verbesserungsvorschläge

Parallel wurde daran gearbeitet, die Anregungen aus den Feedbackkatalogen und dem Workshop in die Simulation zu übersetzen. So wurden im Vergleich zur Vorgängerversion ein Tag-Nacht-Modus, eine verstellbare Augenhöhe, weitere Teile der Bestandsbeschilderung und kleine Dinge wie eine Kopierfunktion hinzugefügt. Eine Übersichtkarte am Bildschirmrand ermöglicht nun eine bessere Orientierung und das Schnellteleportieren zu verschiedenen Bereichen des Bahnhofs Opladen. Darüber hinaus wurden weitere Verbesserungen an der Bedienbarkeit und dem Interface vorgenommen: Die Lesbarkeit des Menüs wurde verbessert, eine Schnappfunktion für die modularen CityDecks-Elemente implementiert und der Algorithmus zum Platzieren der Ausstattungselemente wurde verfeinert, sodass das Platzieren eines Elements leichter fällt und der Untergrund, auf dem das Element stehen soll, besser erkannt wird.

Nach Angaben des NVR und dem Feedback aus dem Workshop wurden weitere Ausstattungselemente definiert, die daraufhin modelliert, texturiert und in die Simulation implementiert wurden. Neben Mobilstationselementen wie Smartlockern, Lasträdern, Fahrradgaragen und E-Scootern, wurden auch weitere generische Elemente hinzugefügt. So können nun Busse, Autos und Beete als Sichthindernisse gesetzt werden, aber auch eine Mitfahrerbank, Ticketautomaten und mehr Unterstände für Haltestellen sind nun verfügbar.

#### <span id="page-7-1"></span>3.3 Vorbereitung der letzten Testläufe & des zweiten Anbieterworkshops

Nachdem die Einarbeitung der Verbesserungsvorschläge abgeschlossen war, wurde an alle Teilnehmenden wieder eine Einladung und Informationen zu den Testläufen verschickt. Der Aufbau und Ablauf bleiben dabei weitergehend gleich, allerdings mussten der Feedbackkatalog und die Anleitung dazu überarbeitet werden. Auch hier wurde nach Abschluss der Testläufe das Feedback gesammelt, zusammengefasst und aufbereitet.

Im 2. Workshop wurde nun noch einmal allen Teilnehmenden (also auch denjenigen, die nicht an den Testläufen teilnehmen konnten) das Projekt und die Entwicklung der Simulation in knapper Form vorstellt und die Verbesserungen und Erweiterungen zusammengefasst. Präsentiert wurde dies wieder mit Bildmaterial, einem Kurzfilm und dem gegliederten Feedback.

Im Anschluss war es wiederum das Ziel, die Teilnehmenden zum Dialog und zur Diskussion anzuregen. Hier wurde deutlich, dass es bei der Nutzung der Simulation eindeutige Verbesserungen gab und es vielen Anwender\*innen leichter gefallen ist, sich zurechtzufinden. Hier spielte zum Teil auch die Vorerfahrung aus den ersten Testläufen eine Rolle, allerdings wurde auch klar die verbesserte Steuerung und das Interface benannt. Darüber hinaus wurden die neuen Funktionen weitestgehend gut angenommen und die Strukturierung und Auswahl der Ausstattungselemente war auch zufriedenstellend.

Eine rege Diskussion entstand um die Anwendung und den Nutzen der Standortsimulation. Hier wurde wieder besonders die gute Problemerkennung bei Angsträumen und Sichtbeziehungen hervorgehoben. Die neue implementierte Beleuchtung und der Tag-Nacht-Modus erweitern die Möglichkeiten solche Probleme zu identifizieren. Auch städtebauliche Aspekte wie die räumliche Wirkung, Flächenausnutzung und die Auswahl passender Standort wurde erneut positiv bewertet. Im Verlauf der Diskussion wurde auch wieder das Kommunikationspotenzial unterstrichen. Gerade Politiker:Innen können die Planung schnell und einfach nachvollziehen und daraufhin Entscheidungen treffen. Nutzenden kann die Planung näher gebracht und auch Entscheidungen erklärt werden. Oder sie werden sogar in den Entscheidungsprozess

eingebunden: So könnten Nutzende spielerisch eine Mobilstation aufbauen und Planende ziehen daraus Aspekte, die den Nutzende wichtig sind und lassen diese in die Planung einfließen.

Im Anschluss wurde noch über zukunftsweisende Punkte gesprochen und wie künftig eine solche Simulation praktikabel in den Planungsalltag eingebunden werden könnte. So könnte eine komplett BIM-fähige Planung so strukturiert werden, dass Ausstattungselemente dort implementiert und damit auch direkt in 3D vorhanden sind.

Abschließend gab es noch einen Ausblick auf den weiteren Verlauf des Projekts und die zukünftige Nutzung der Simulation durch den NVR.

## <span id="page-8-0"></span>4 Fazit & Ausblick

Betrachtet man nun den zurückliegenden Entwicklungszeitraum (Mai 2020 bis November 2021) so lässt sich feststellen, dass es gelungen ist, von einer groben Idee und Konzeption einen ersten Prototyp einer Standortsimulation für Mobilstationen zu entwickeln. Ausgehend von einer Exkursion und Bestandsaufnahme, über die Programmierung, bis hin zur Einbindung der planenden und anbietenden Parteien, wurde ein Werkzeug entwickelt, welches eine Potenzialuntersuchung darstellt, die den Planungsprozess langfristig weiterentwickeln soll. Die Simulation ist nicht als marktreifes Produkt zu verstehenden, sondern sie soll zum einen erste Probleme aufdecken, und zum anderen Nutzungs- und Anwendungsbereiche eingrenzen. Diese Erkenntnisse können bei einer eventuellen Entwicklung einer marktreifen Simulation helfen, Konflikte zu vermeiden und Fokuspunkte zu setzen. Gerade wenn im Bereich der digitalen Planung in den nächsten Jahren Hürden, wie die vollständige Einbindung dreidimensionaler und BIM-fähiger Planungswerkzeuge, überwunden werden, wird auch die Relevanz einer solchen Simulation wohl immer größer werden.

# <span id="page-9-0"></span>5 Anhang

# <span id="page-9-1"></span>5.1 Point Cloud-Bilder

## Bahnhof Duckterath

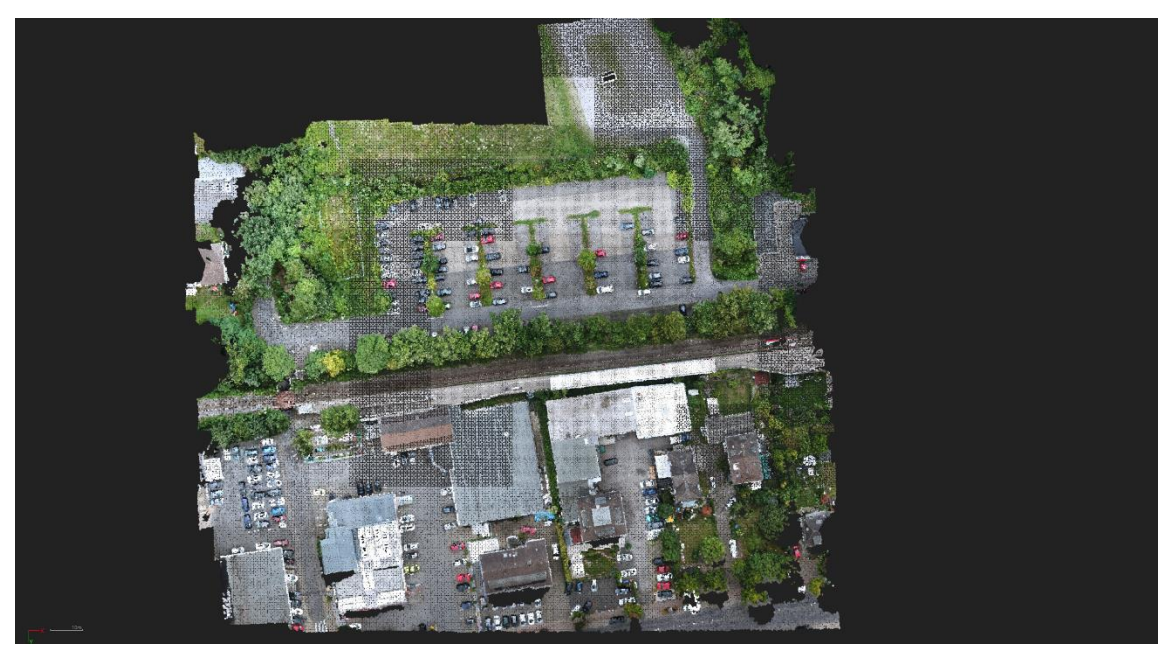

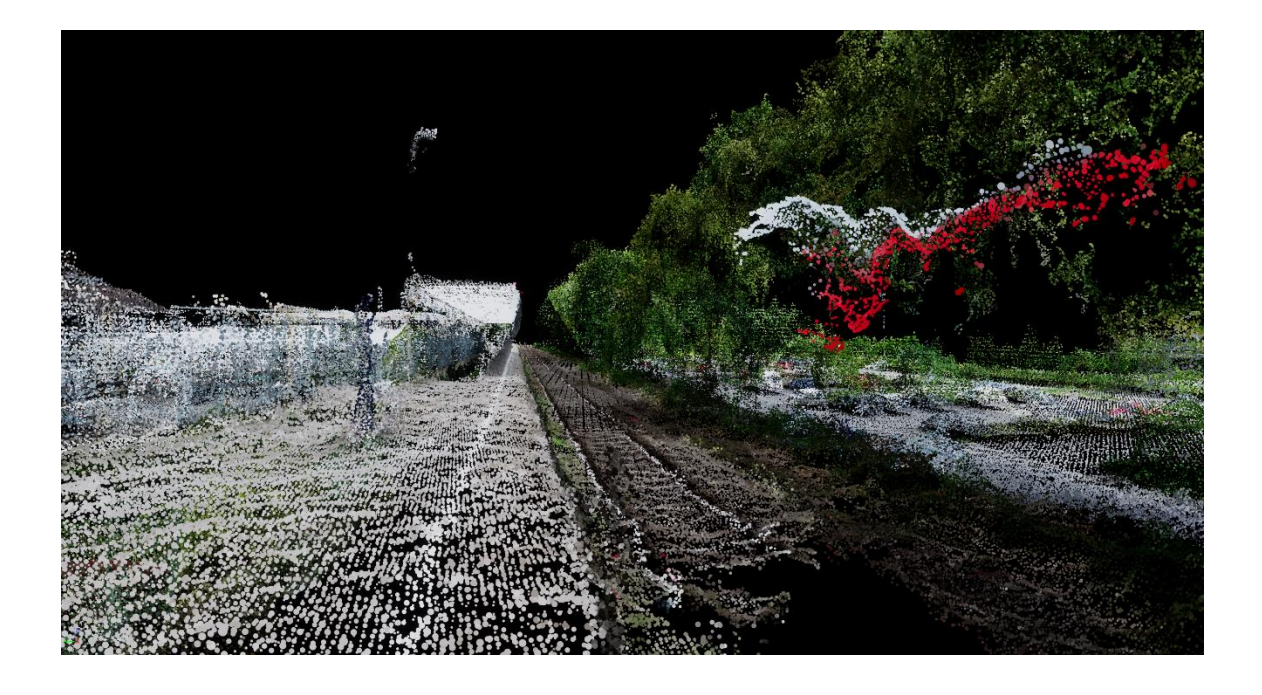

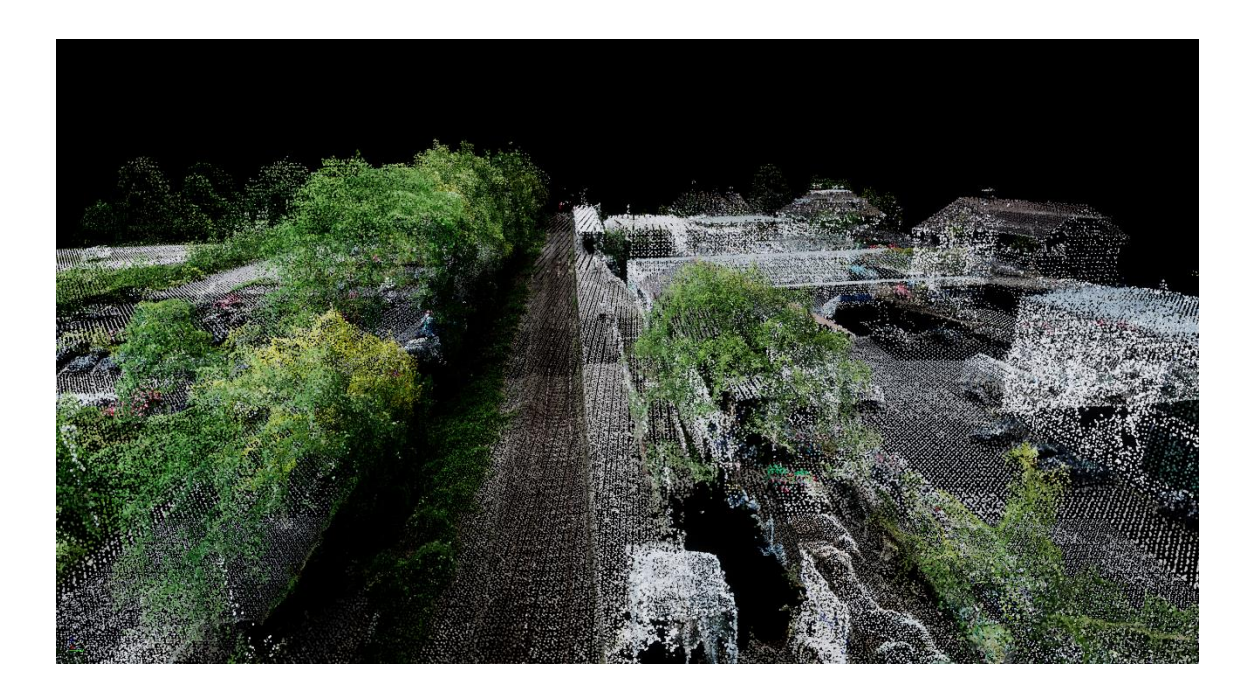

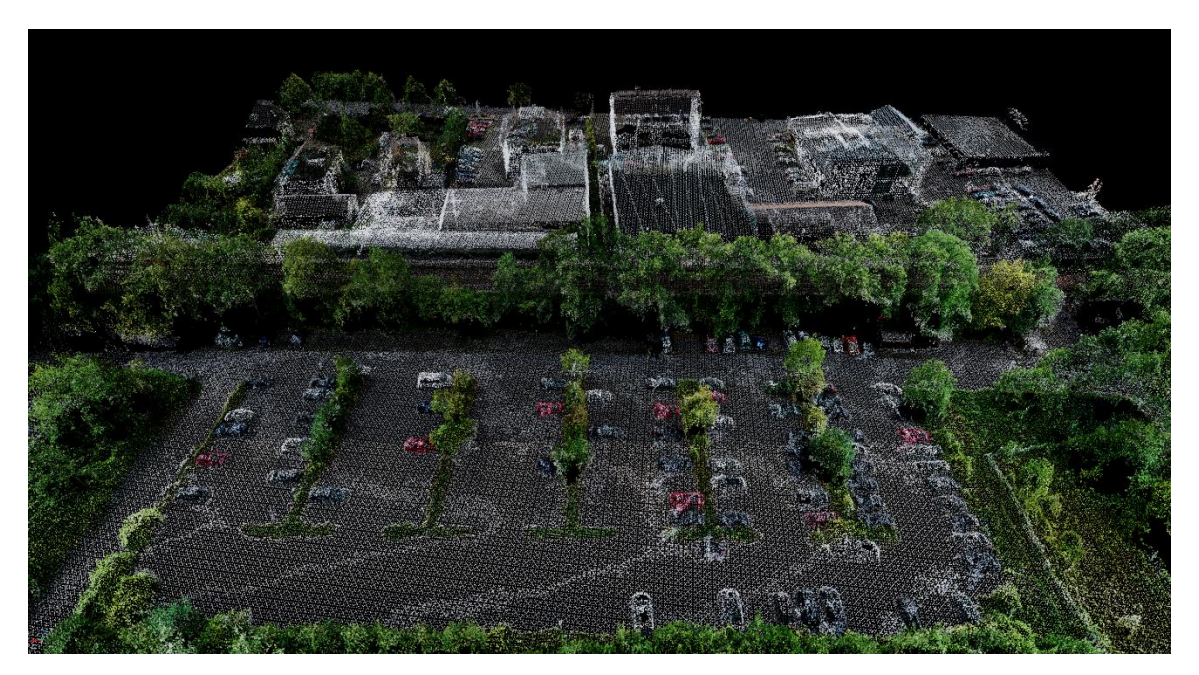

Abbildung 1: Point Cloud-Bilder Bahnhof Duckterath

# Bahnhof Königsdorf-Frechen

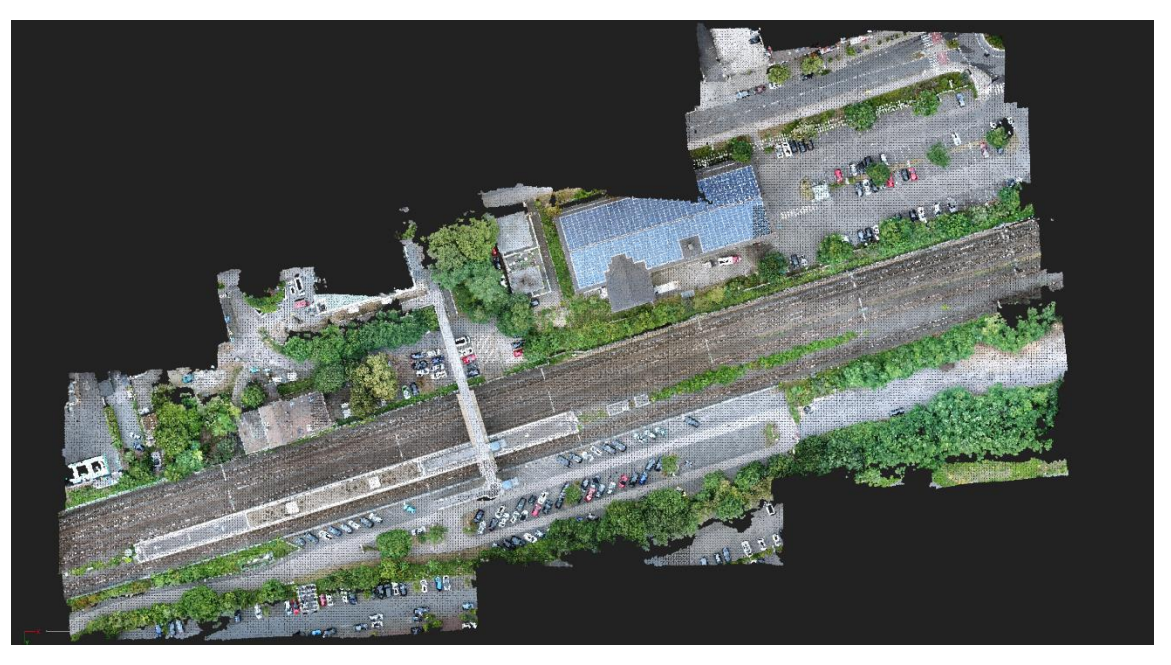

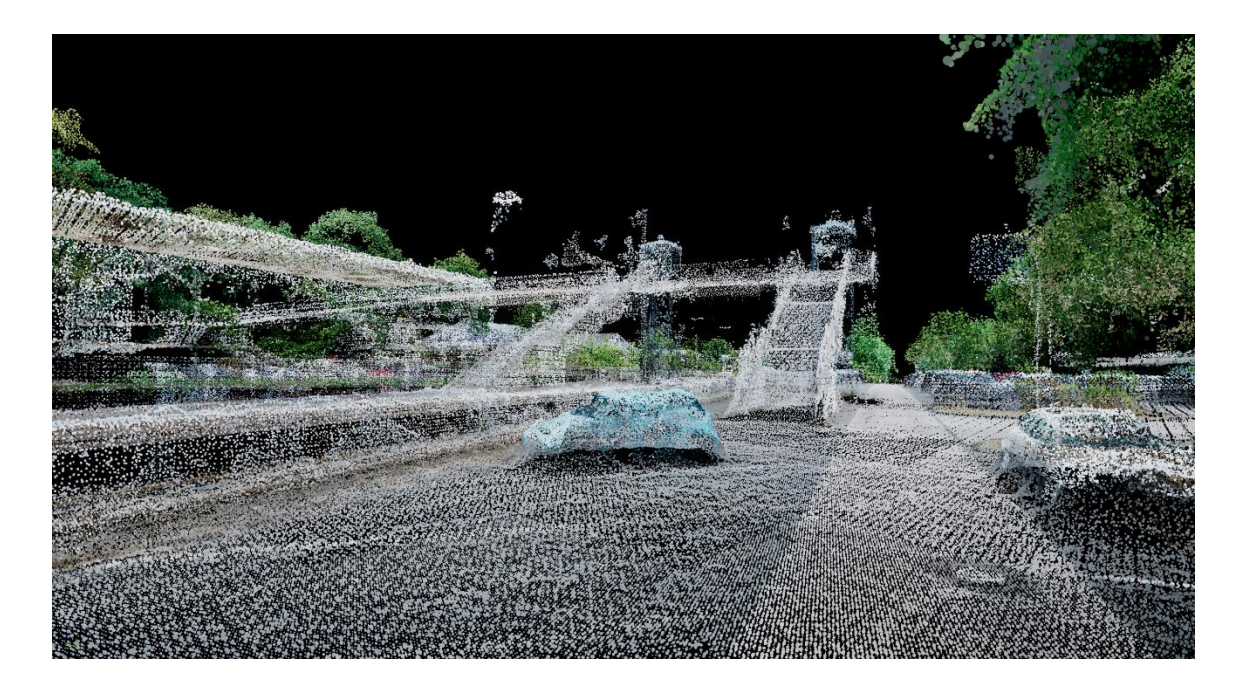

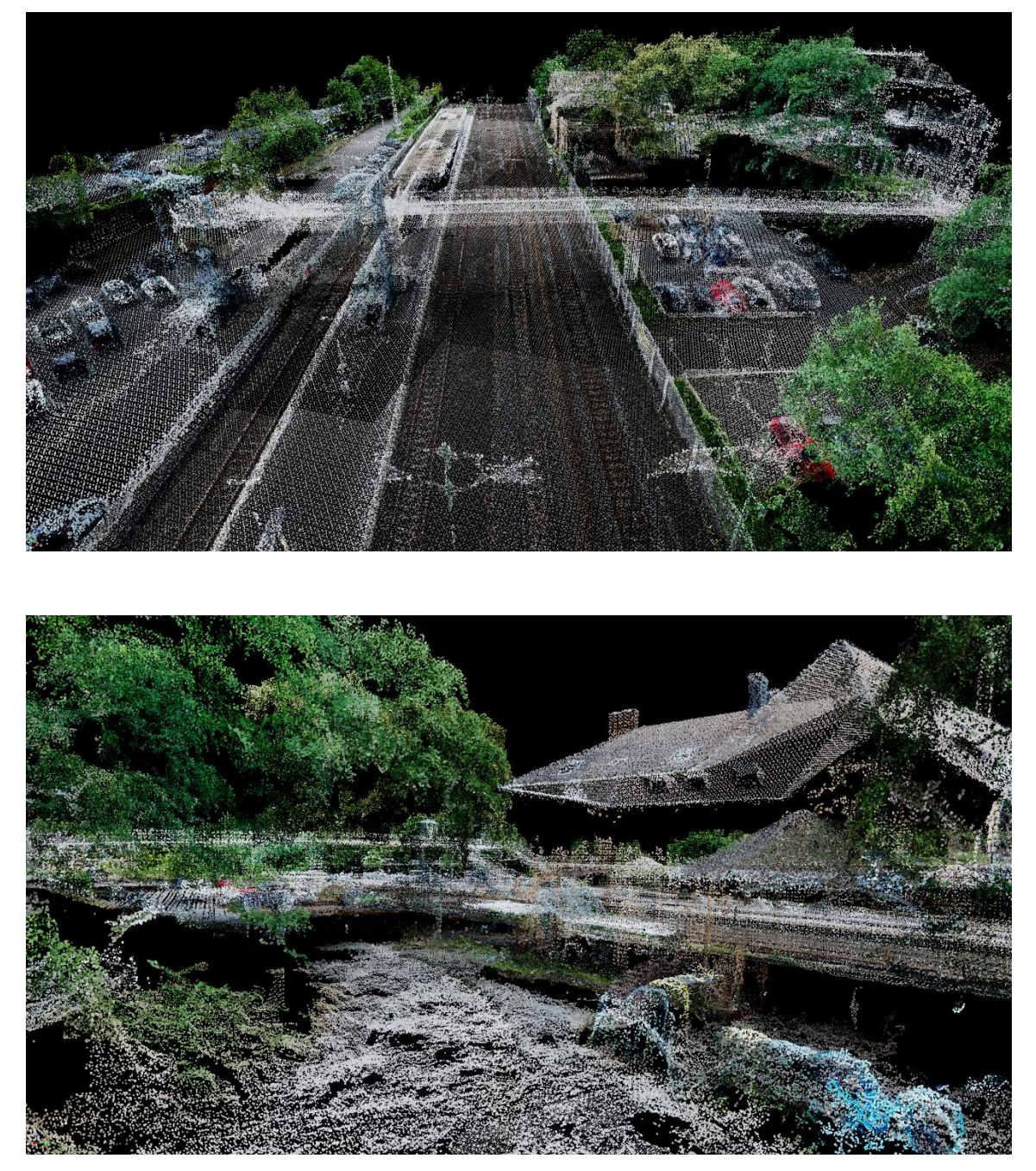

Abbildung 2: Point Cloud-Bilder Bahnhof Königsdorf-Frechen

## Bahnhof Leverkusen Opladen

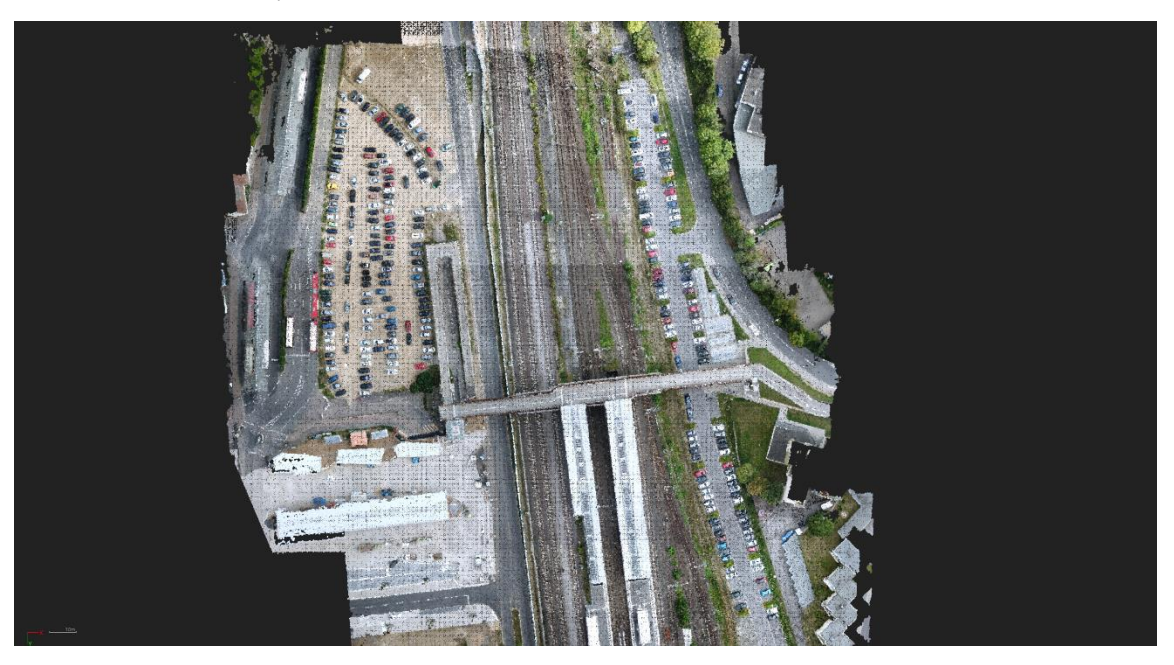

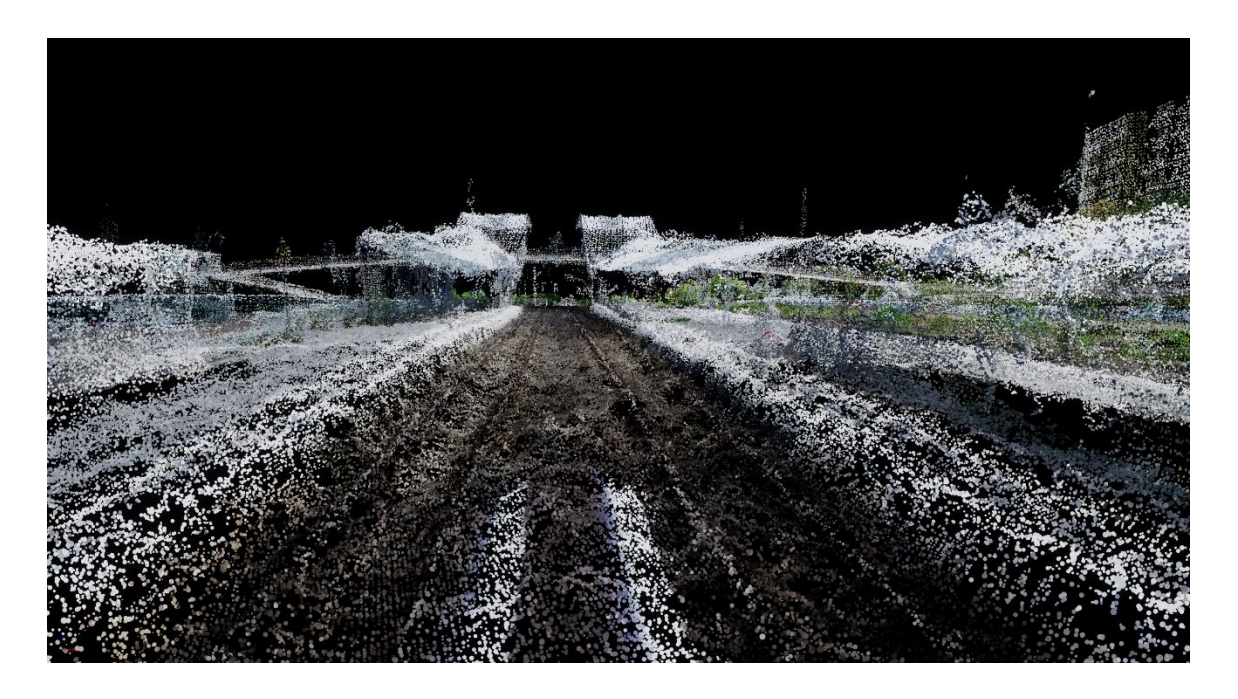

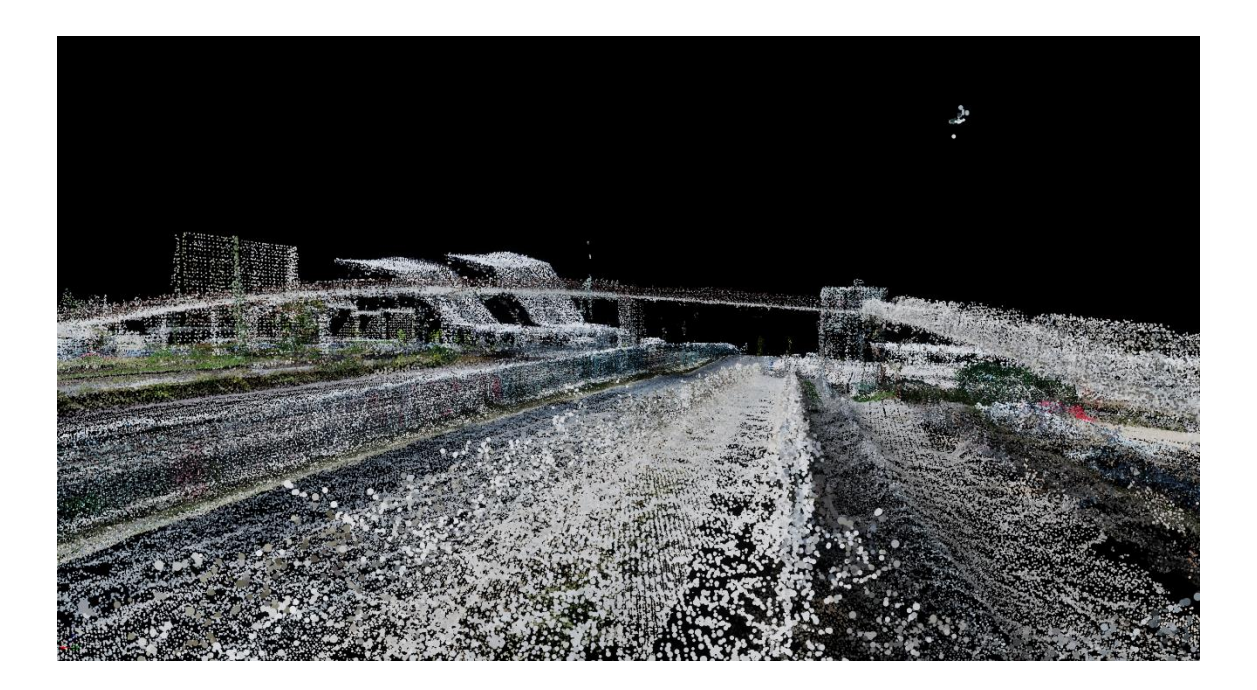

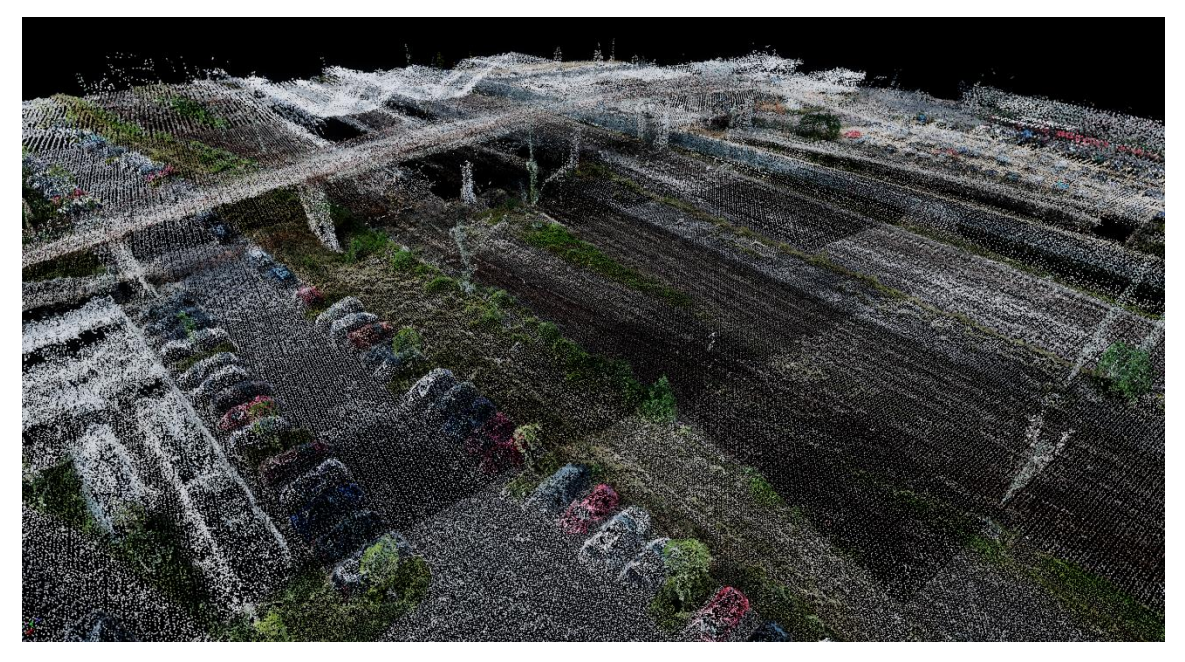

Abbildung 3: Point Cloud-Bilder Bahnhof Leverkusen Opladen

## <span id="page-15-0"></span>5.2 Prozessbilder

## Prozessbild 01

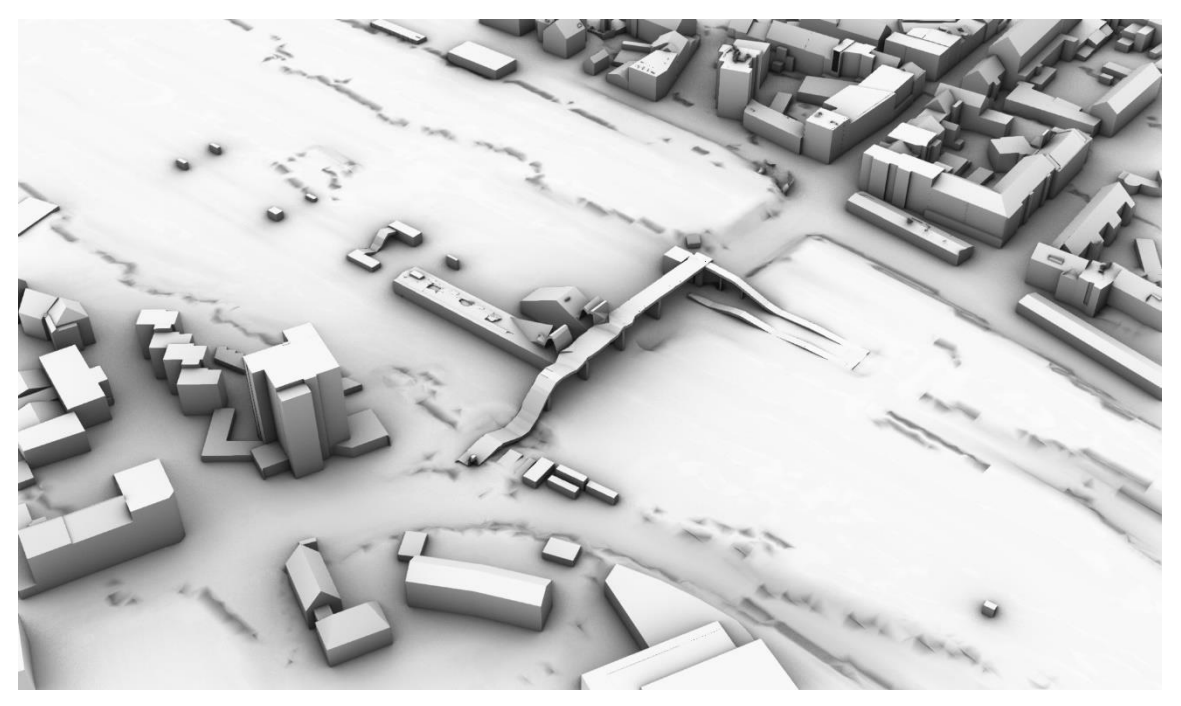

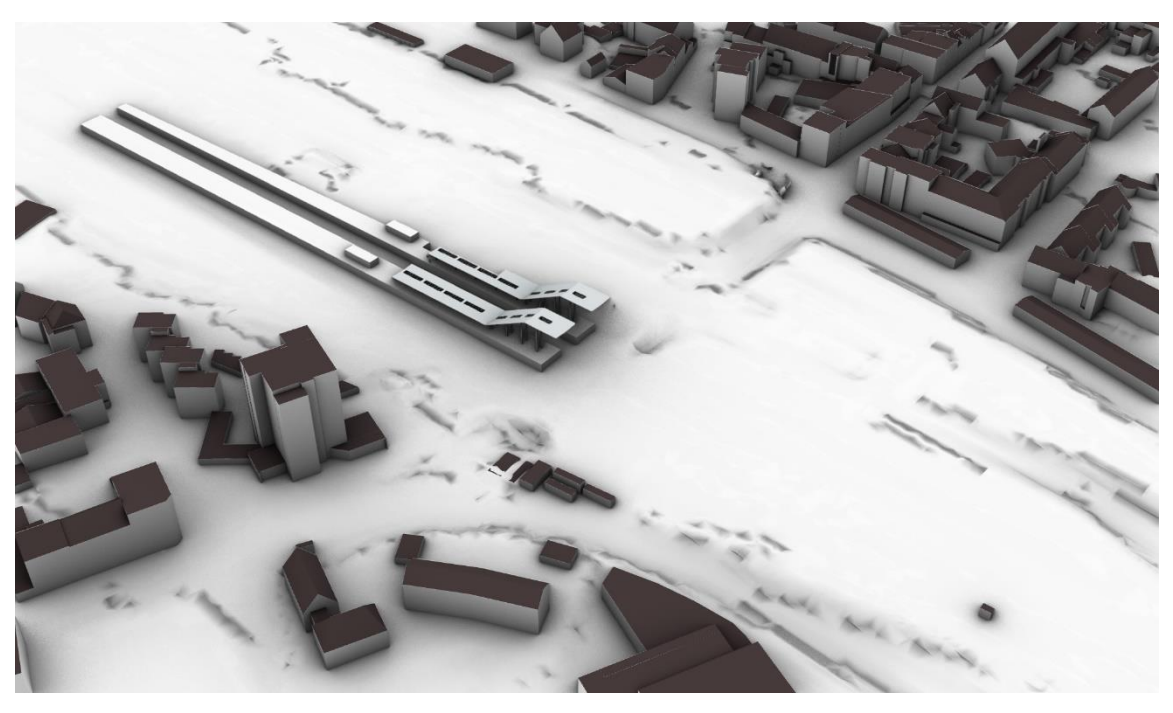

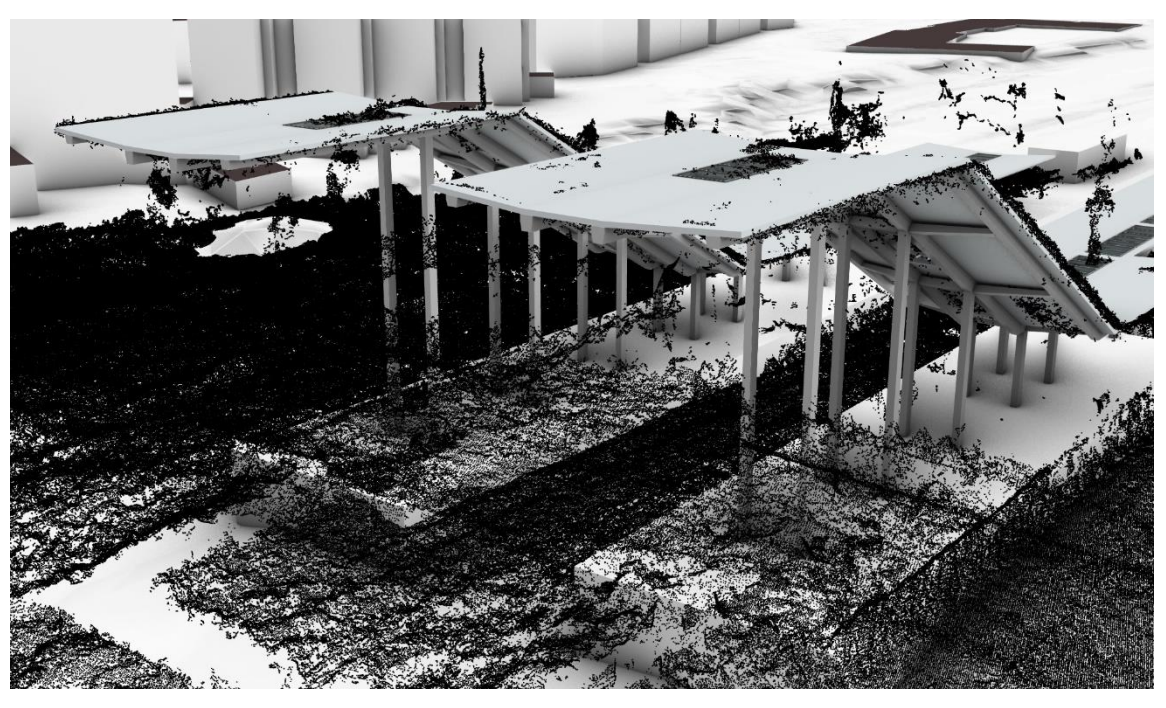

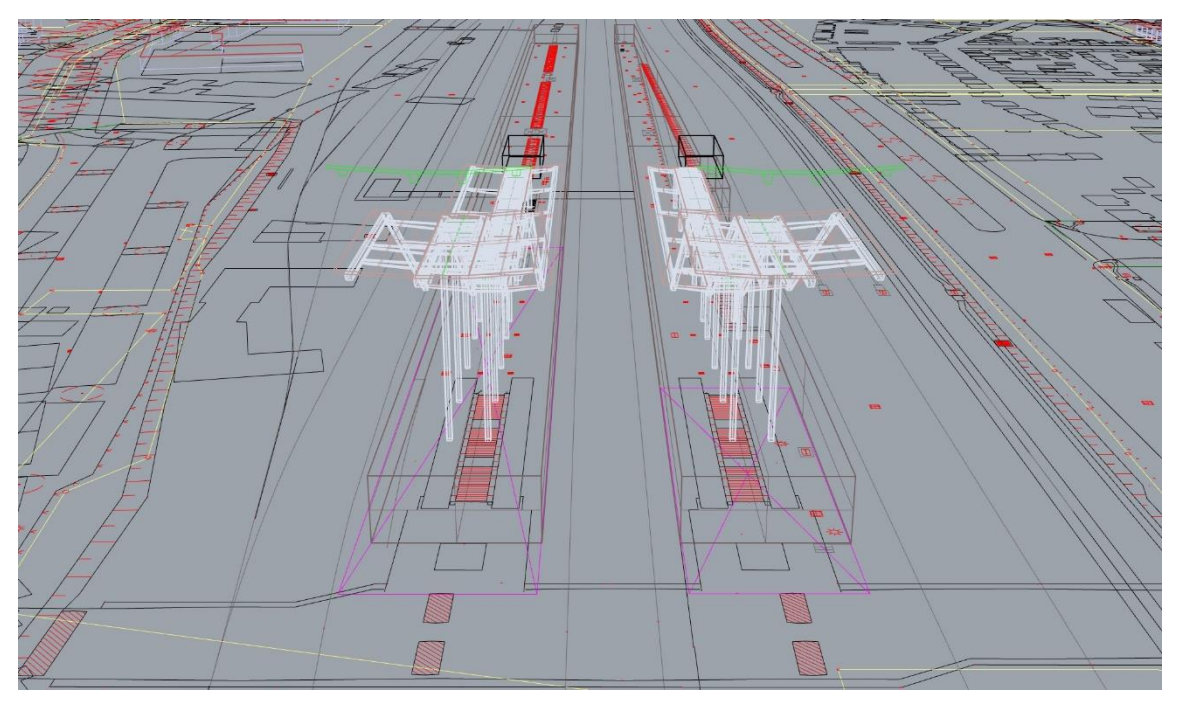

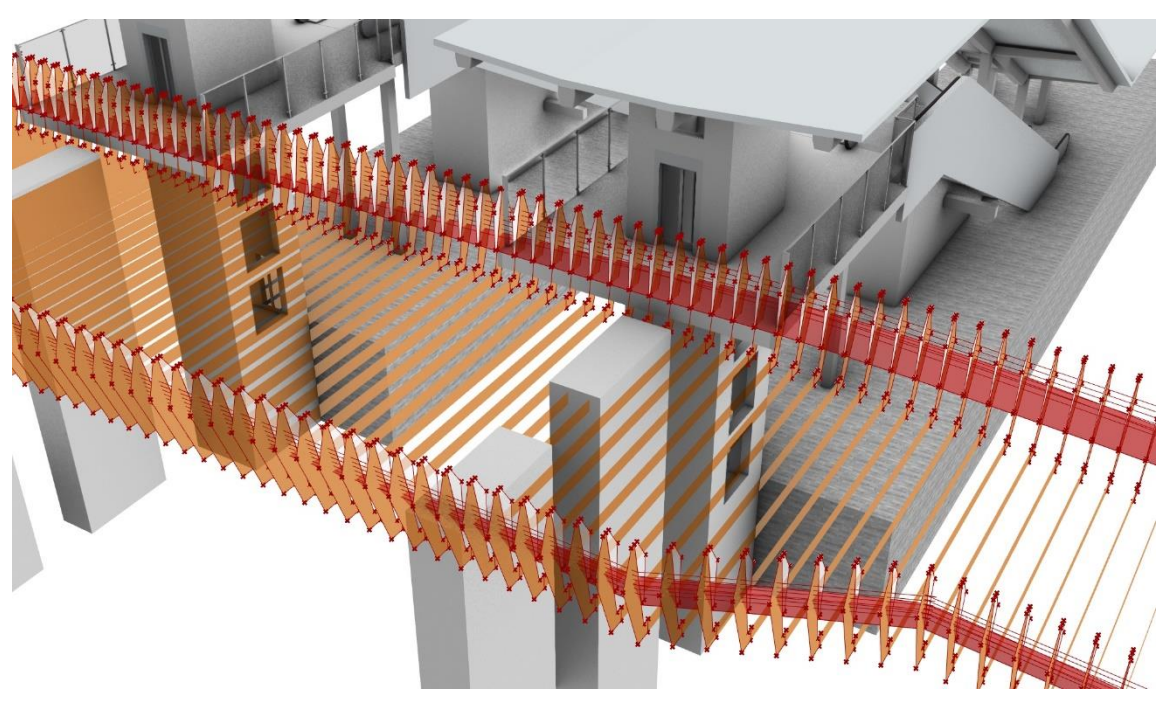

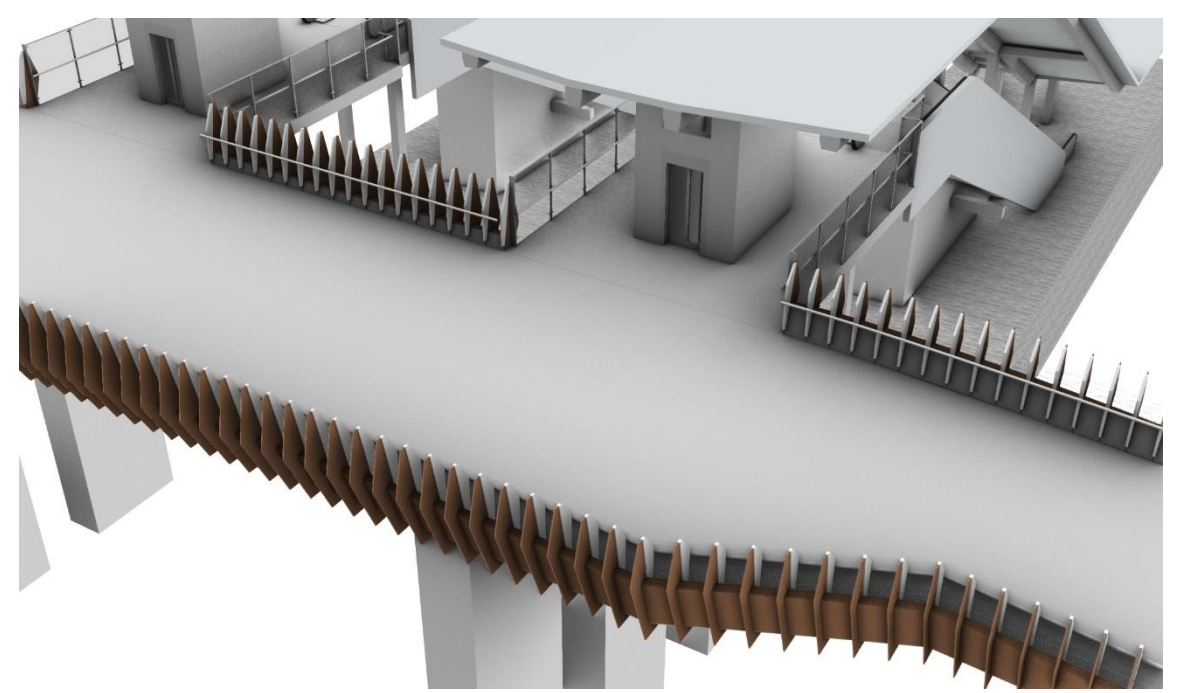

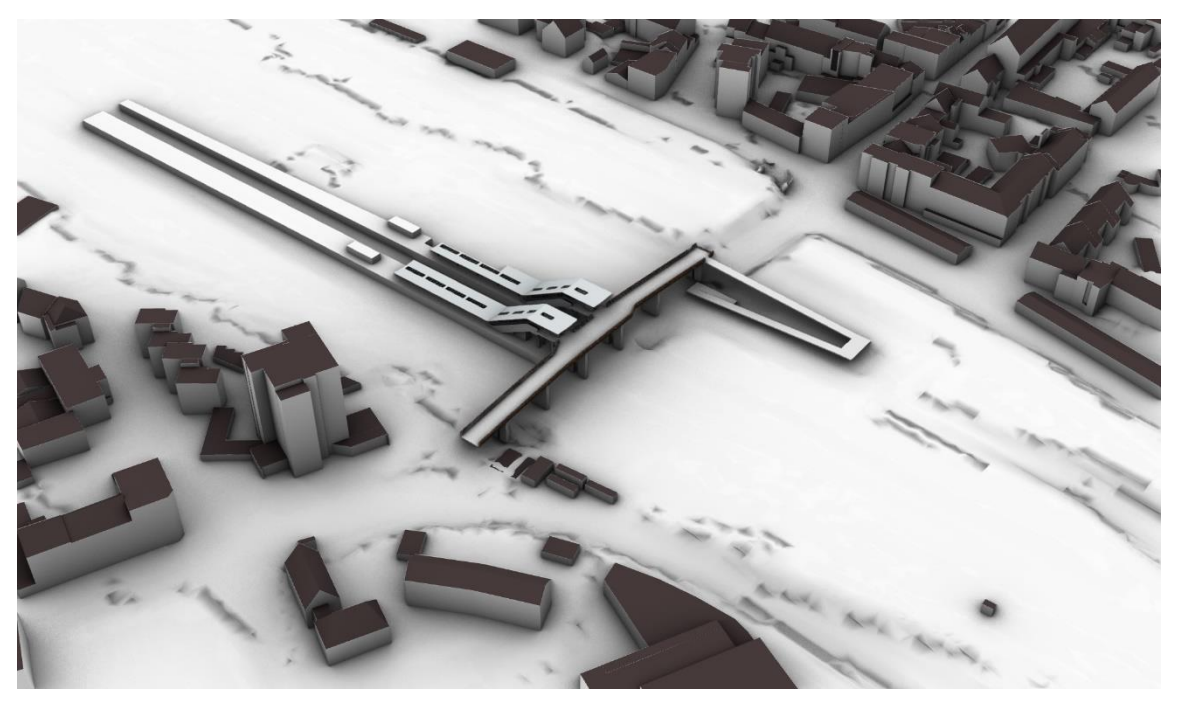

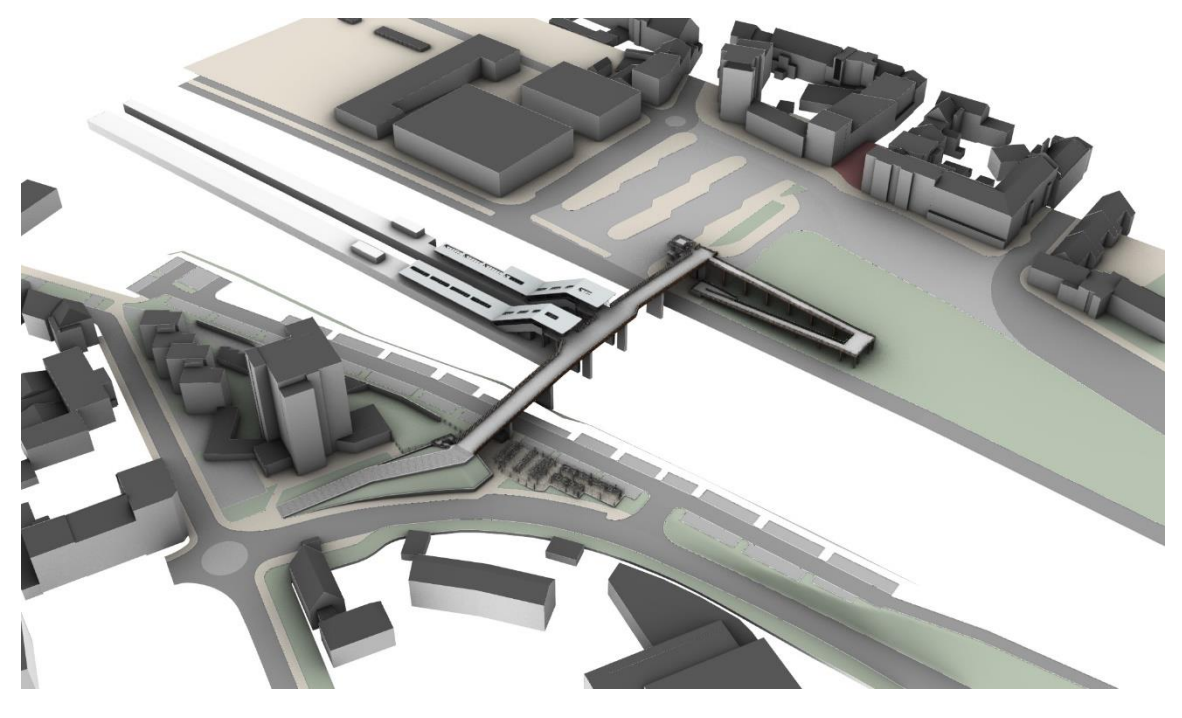

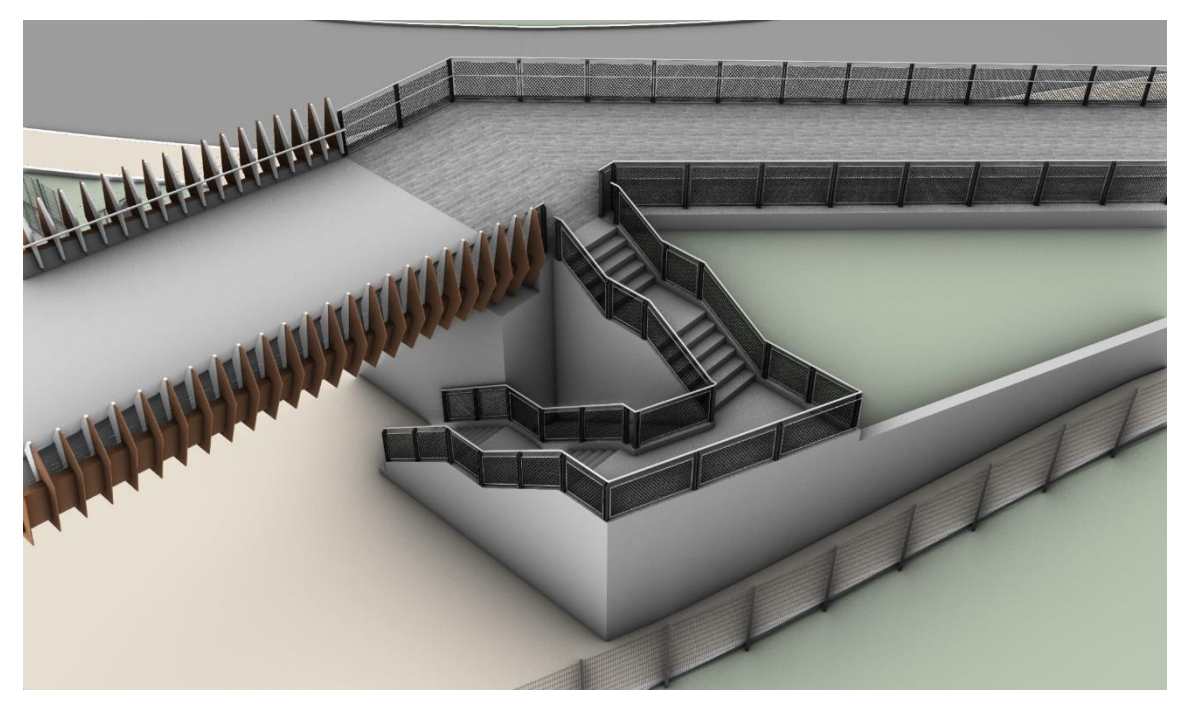

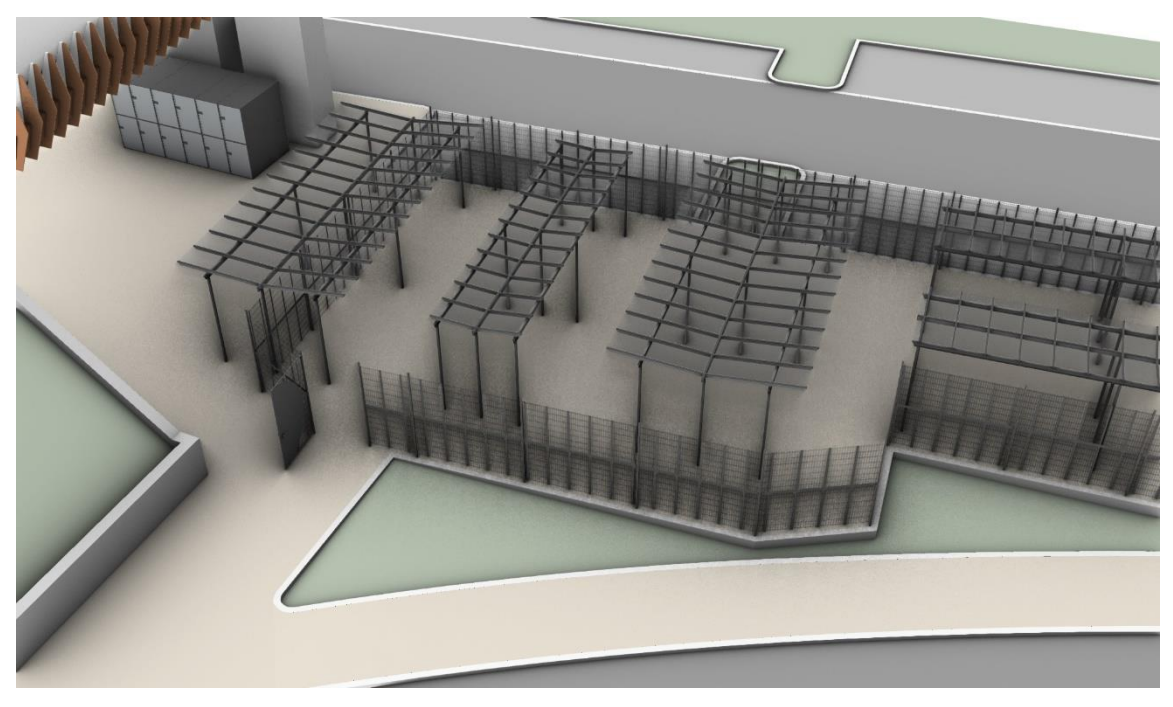

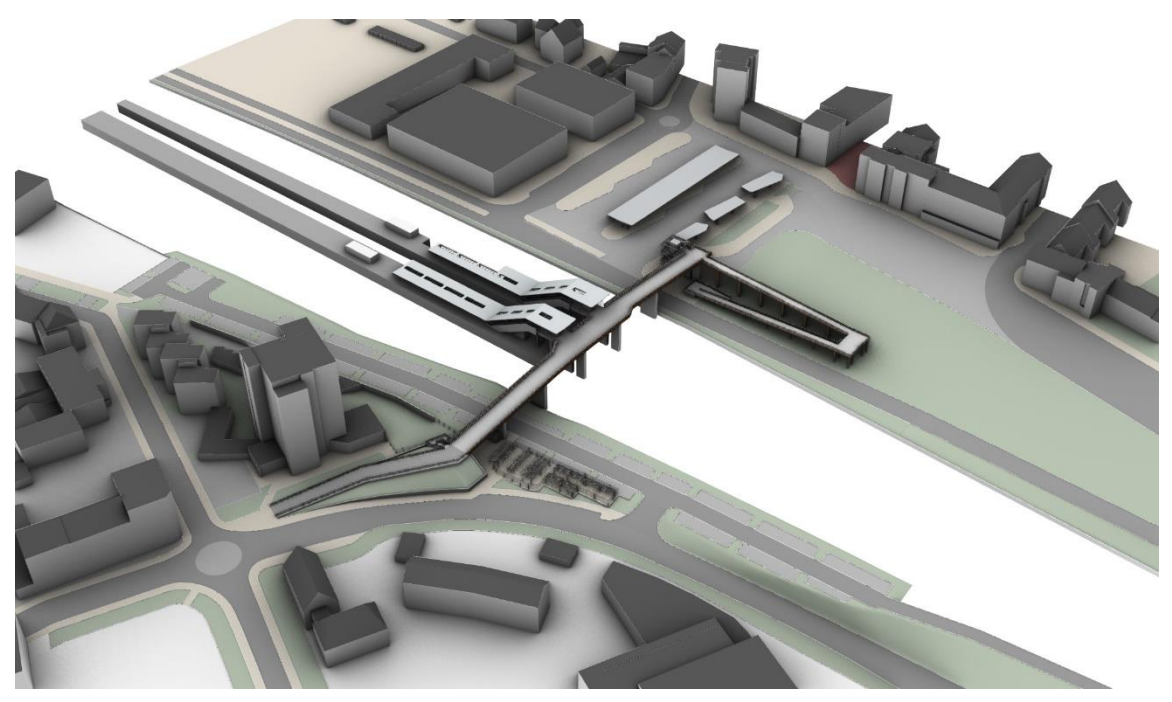

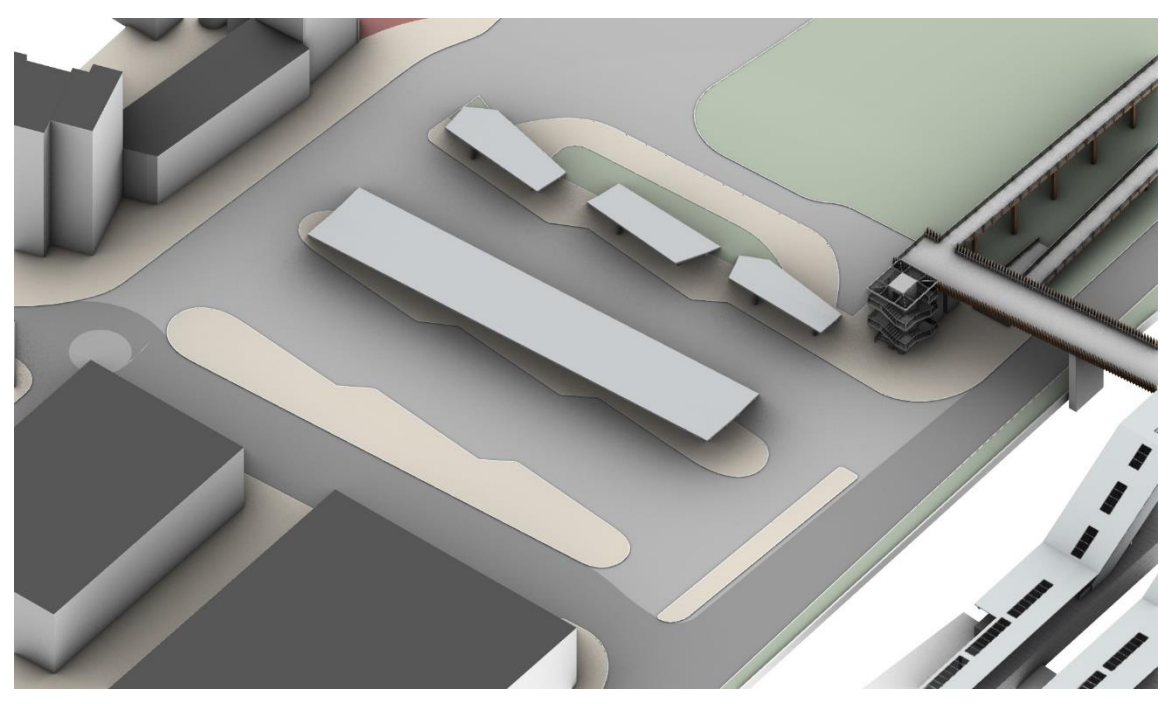

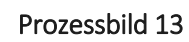

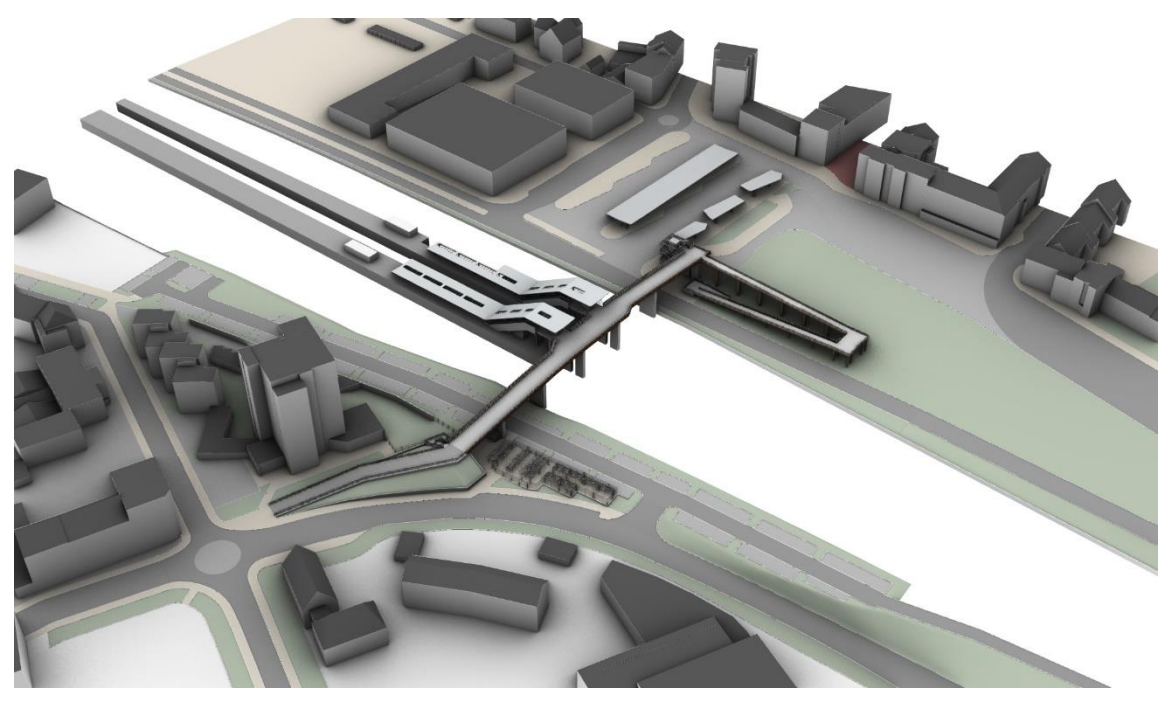

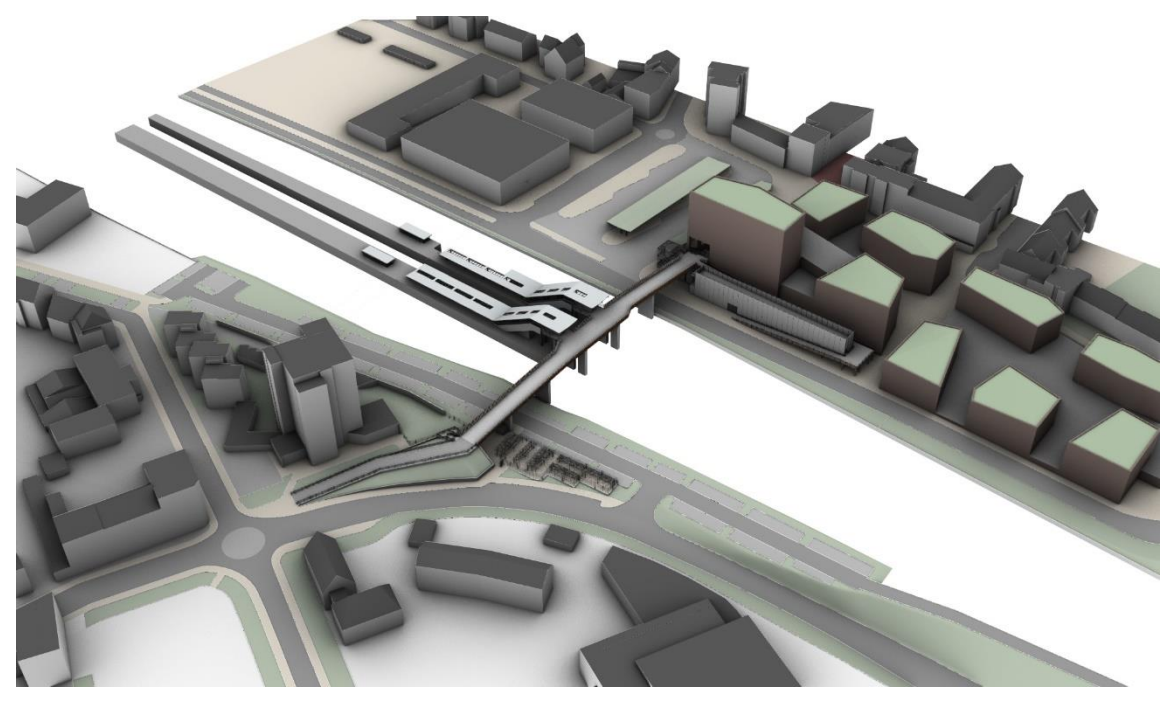

Abbildung 4: Die 15 Prozessbilder des Modellierungsprozesses